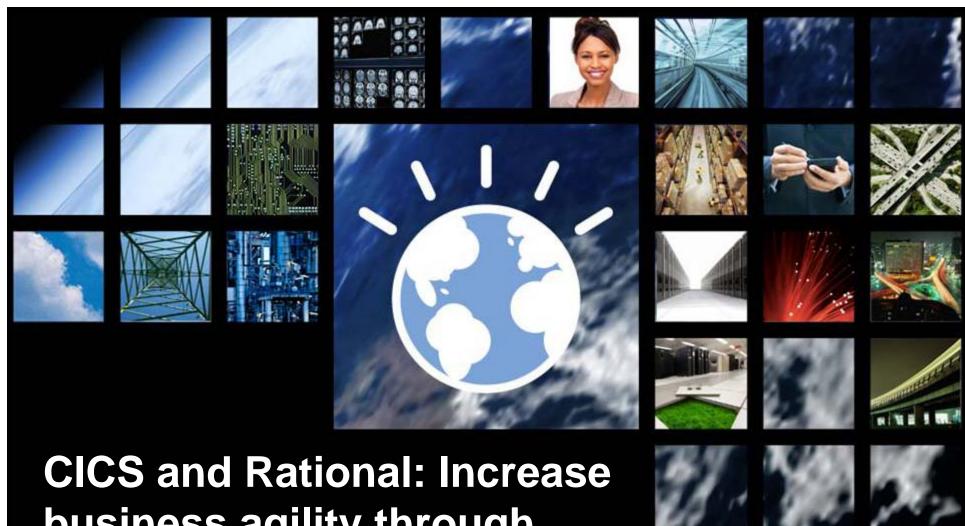

# business agility through innovative tooling

David Chadwick Testing Evangelist, Rational John Knutson Marketing Manager, CICS Tools Tim Hahn IBM Distinguished Engineer, Chief Architect for **Enterprise Modernization Tools** 

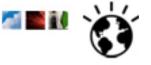

# **Agenda**

- Agile Performance Testing
- CICS Performance Analysis
- Agile Development

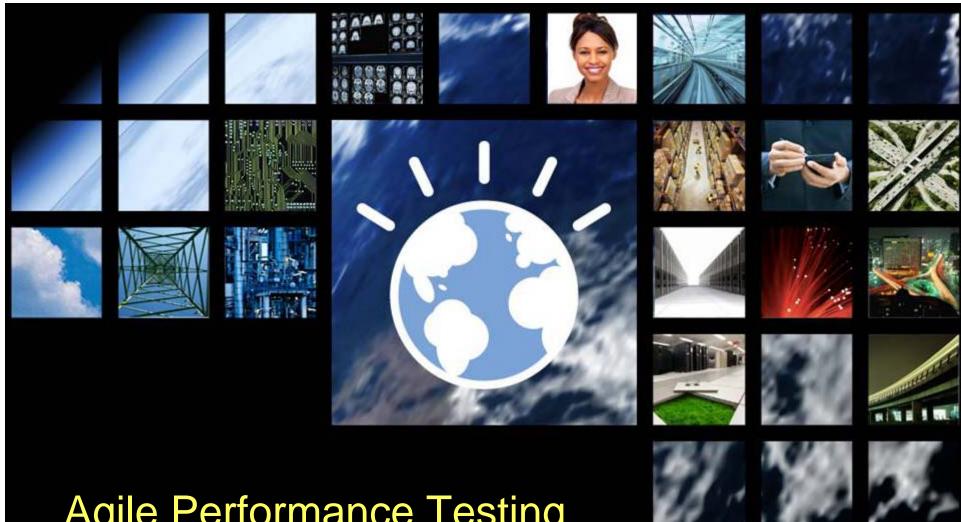

# Agile Performance Testing

**David Chadwick Testing Evangelist, Rational** 

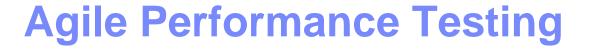

- Define a Performance Requirement
- Write the Test Case
- Capture the Test
- Set the Performance Metric
- Run the Test
- Analyze the Results
- Contact the CICS guru for help!

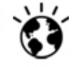

# Define a Performance Requirement

- The user story says: "The website user shall be able to access and update the user's profile information."
- The performance requirement
  - For user profile update operations,
  - 90 percent of the responses must return
  - in less than 2 seconds
- The expected peak workload
  - During the busy hour along with other operations,
  - User profile updates may occur at 2,000 / min

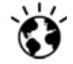

# **Rational Quality Manager**

Enter the performance requirement in RQM

© IBM 2009

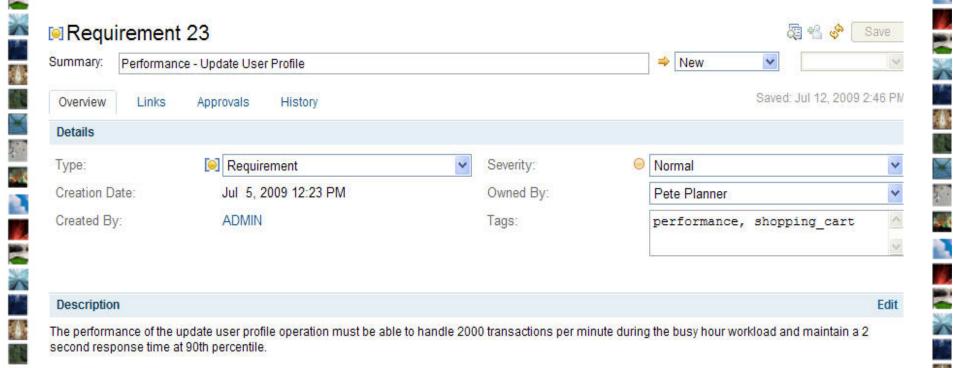

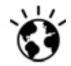

### **Performance Test Case in RQM**

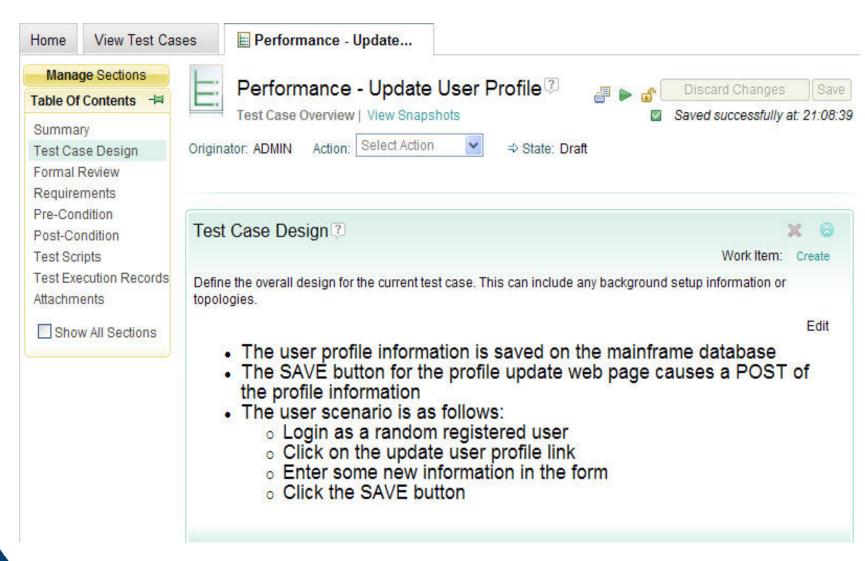

IBM 2009

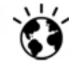

# **Capture the Test and Set the Metric**

- Capture the user scenario
- Add the 90<sup>th</sup> percentile < 2 seconds requirement for update response time

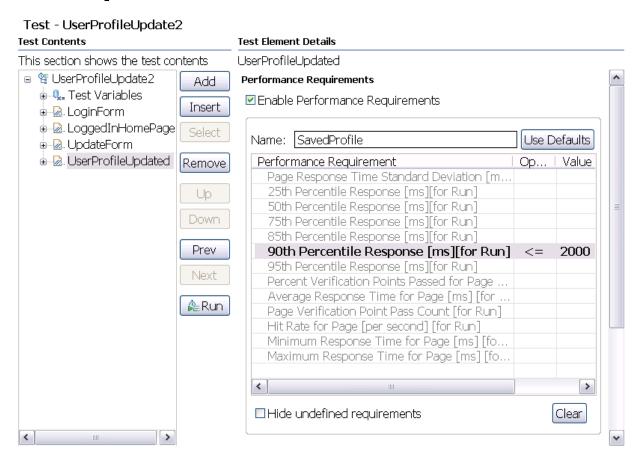

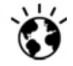

### **Run the Test**

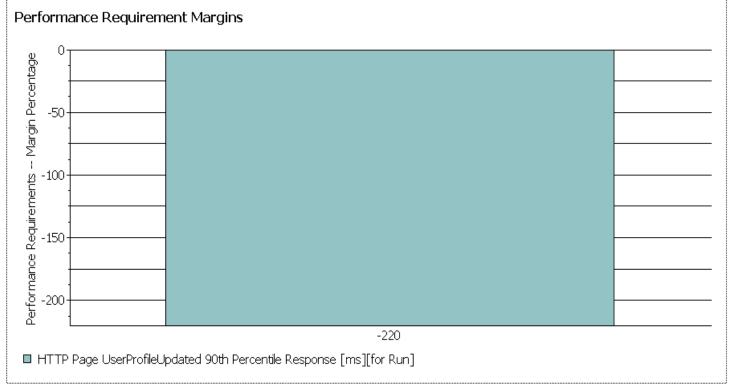

#### Performance Requirement Details

© IBM 2009

|           |        |                                                 | Requirement<br>s Margin | Requirement<br>s Observed | Performance<br>Requirement<br>s<br>Specification |        |
|-----------|--------|-------------------------------------------------|-------------------------|---------------------------|--------------------------------------------------|--------|
| HTTP Page | pdated | 90th<br>Percentile<br>Response<br>[ms][for Run] | -220                    | 6,400                     | <= 2000                                          | Failed |

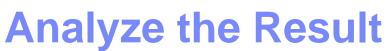

#### Page Performance

Average Page Response Time for Run (4 filters applied)

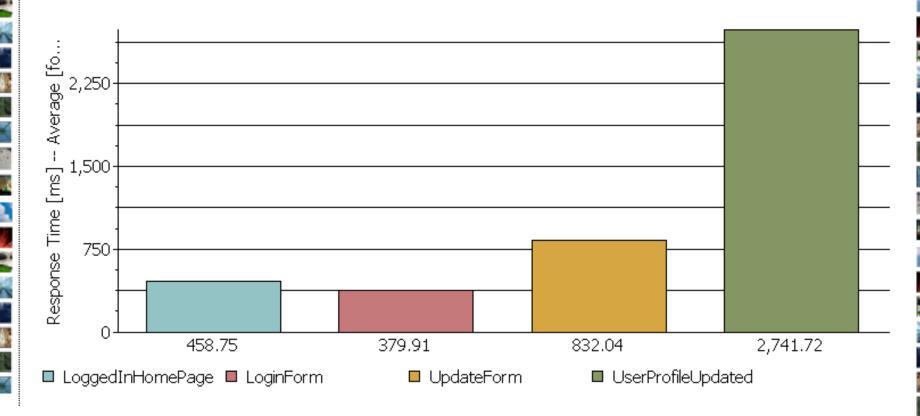

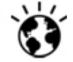

# **Ask the Expert**

Fill out a work item for CICS analysis

| Summary: * Update User Profile Transaction is too slow |                               |   |              |  | ⇒ New        | ✓ Unres            | olved        |
|--------------------------------------------------------|-------------------------------|---|--------------|--|--------------|--------------------|--------------|
| Overview Links                                         | Approvals History             |   |              |  | I            | _oaded: Jul 13, 20 | 009 11:42 PM |
| Details                                                |                               |   |              |  |              |                    |              |
| Type:                                                  | Task                          | ~ | Owned By:    |  | Pete Planner |                    | ~            |
| Severity:                                              | Normal                        | * | Priority:    |  | Medium       |                    | ~            |
| Found In:                                              | Unassigned                    | ~ | Planned For: |  | Unassigned   |                    | ~            |
| Creation Date:                                         | Jul 13, 2009 11:42 PM         |   | Estimate:    |  |              | Correction:        |              |
| Created By:                                            | ADMIN                         |   | Due Date:    |  |              |                    |              |
| Project Area:                                          | Quality Manager               |   |              |  |              |                    |              |
| Team Area:                                             | RPT Web 2.0 Feature Test Team |   |              |  |              |                    |              |
| Filed Against:                                         | Quality Manager               | ~ |              |  |              |                    |              |
| Tags:                                                  |                               | ^ |              |  |              |                    |              |
| Description                                            |                               |   |              |  |              |                    | Edit         |

The update user profile operation should take less than 2.0 seconds. Currently it is averaging almost 3 seconds. Upon analysis of the transaction breakdown using RPT and ITCAM for WAS, 2.8 seconds on average is attributed the CICS operation to update the user profile information in the zSeries backend system.

Contact the CICS expert to figure out why the operation is so slow.

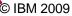

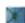

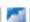

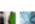

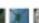

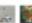

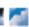

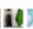

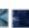

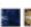

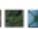

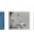

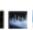

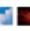

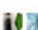

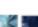

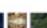

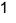

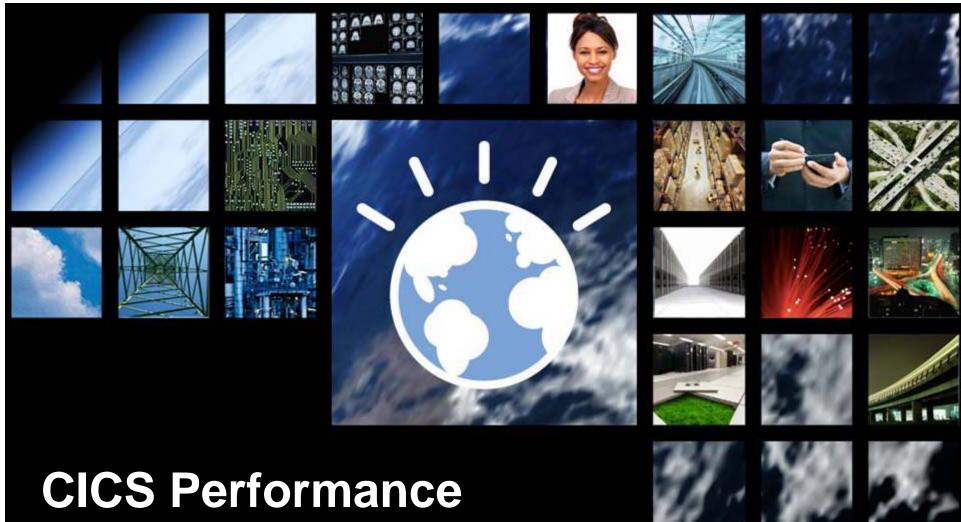

# CICS Performance Analysis

John Knutson

Marketing Manager, CICS Tools

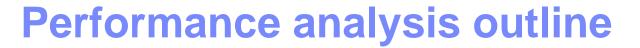

- Identify target transactions and programs
- Look for out of line metrics
  - Spikes may be intermittent
  - Resource usage, e.g. file, DB2, TS Queue
  - Response time
  - Wait time
  - CPU usage
  - Storage
  - TCB switches
- Make recommendations
  - Program changes
  - Resource definition changes

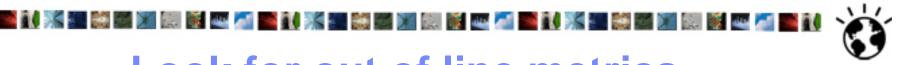

#### Look for out of line metrics

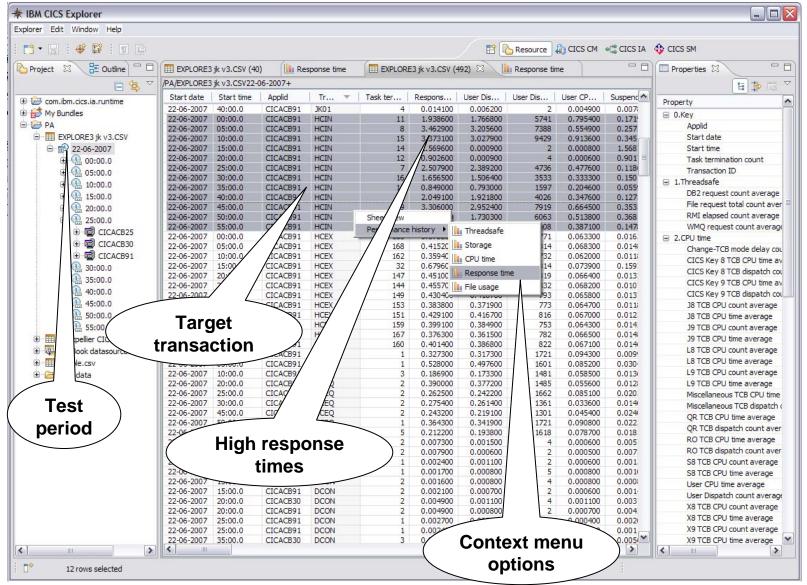

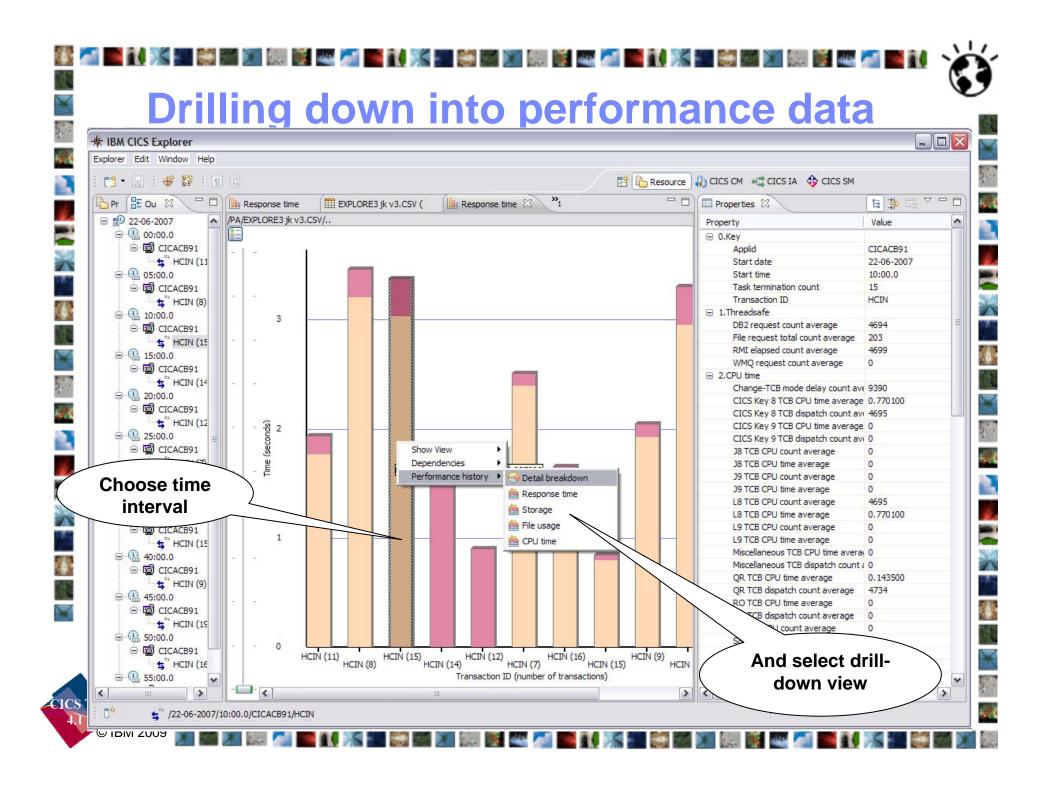

Drill down in context into dependency data

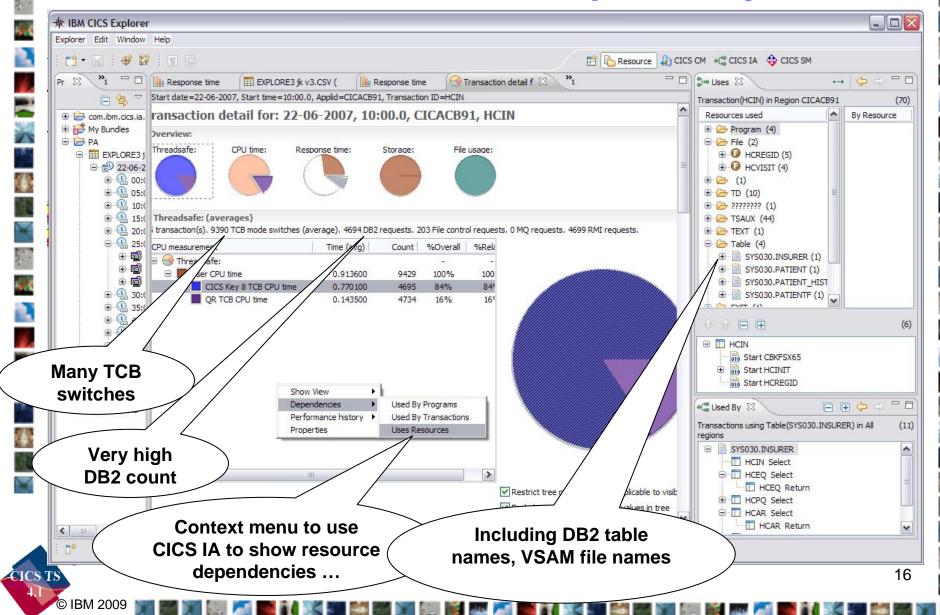

# Confirm no threadsafe integrity issues

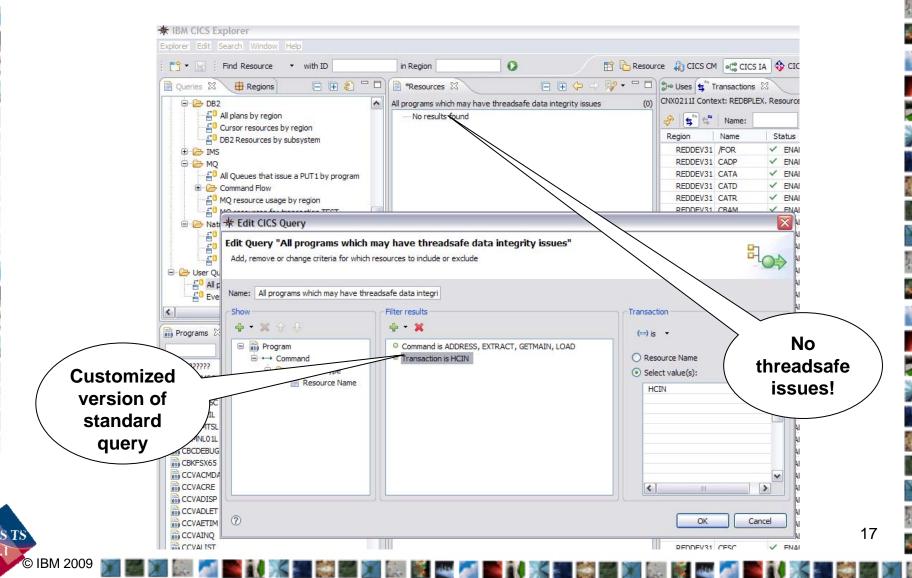

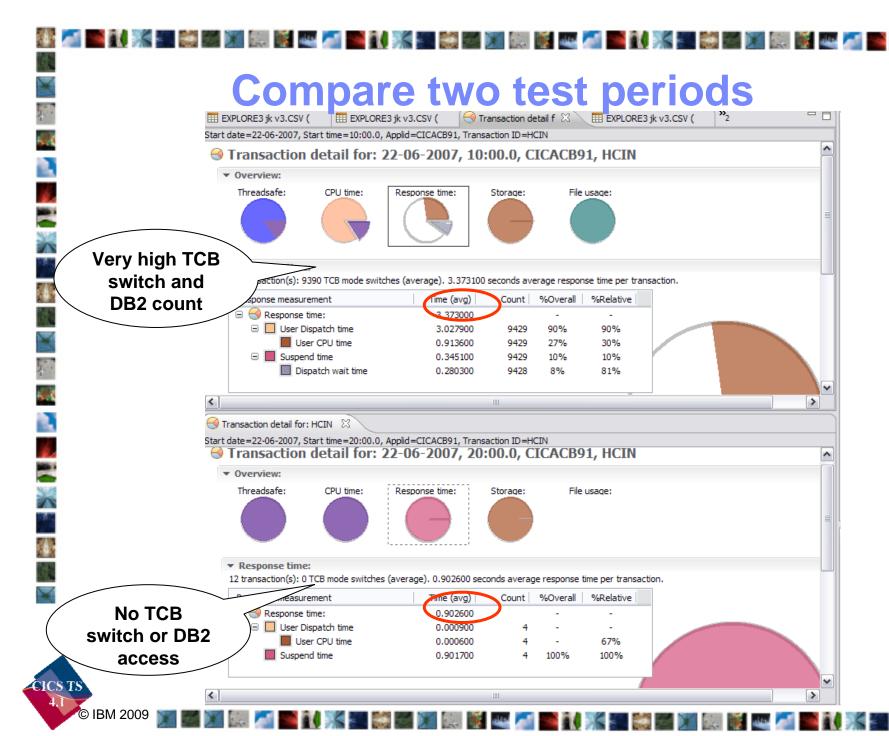

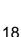

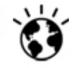

#### **Update Work Item with recommendations**

- 1. Confirm that it is reasonable for this transaction to be issuing so many DB2 calls
  - Rework application or reset expectations
- 2. Consider defining constituent programs as Threadsafe, to avoid high number of TCB switches and associated CPU time and redispatch wait time
  - CICS IA indicates no potential integrity issues so could re-run performance test having made simple resource definition changes

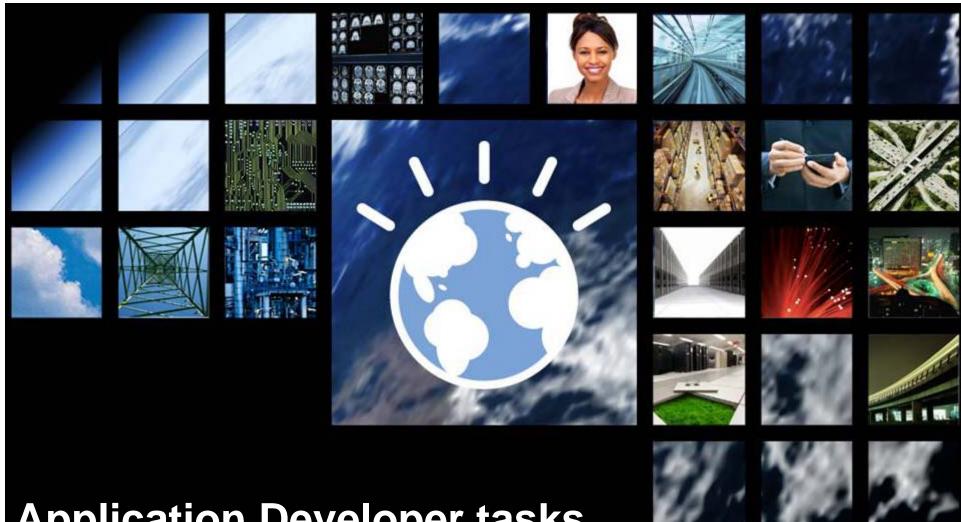

# **Application Developer tasks**

Tim Hahn **IBM Distinguished Engineer Chief Architect for Enterprise Modernization Tools** 

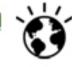

## Steps taken

- Open an existing work item
- Work on the work item
- Edit and change some source code
- Find the code in the source code repository
- Evaluate the differences in the before and after source code
- Check in the source code
- Resolve the work item

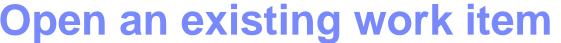

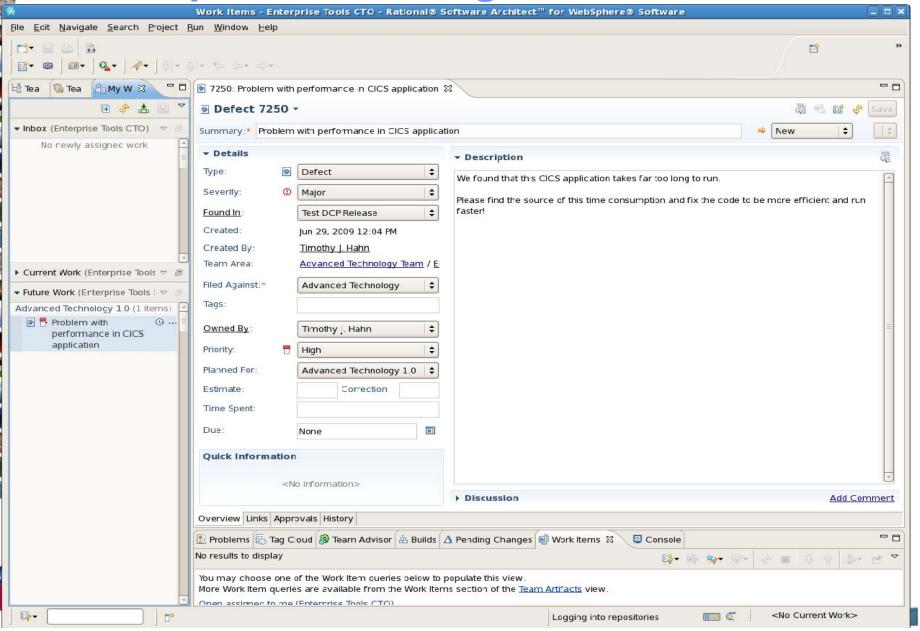

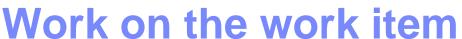

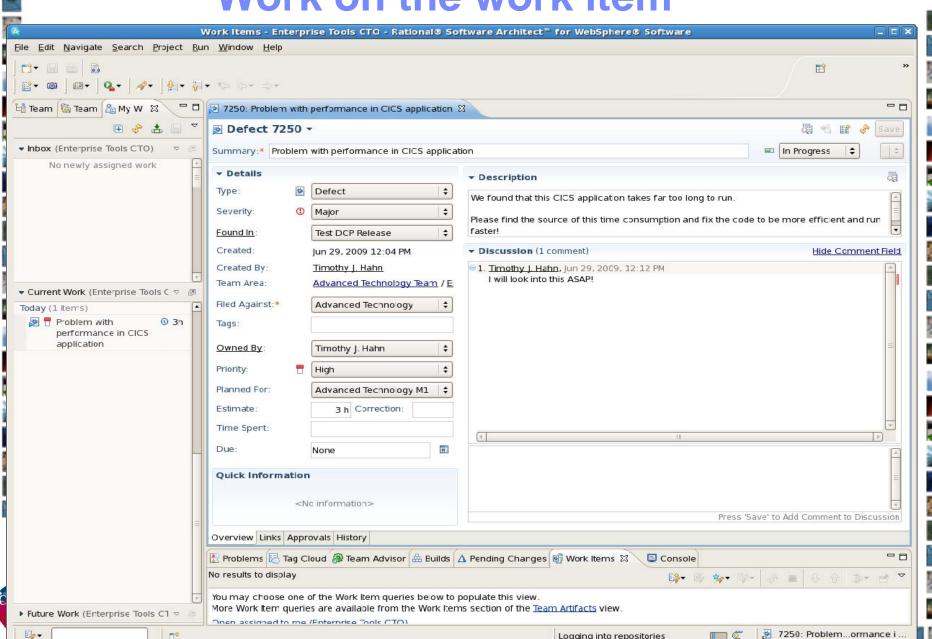

Edit and change some source code

of the state of the state of th

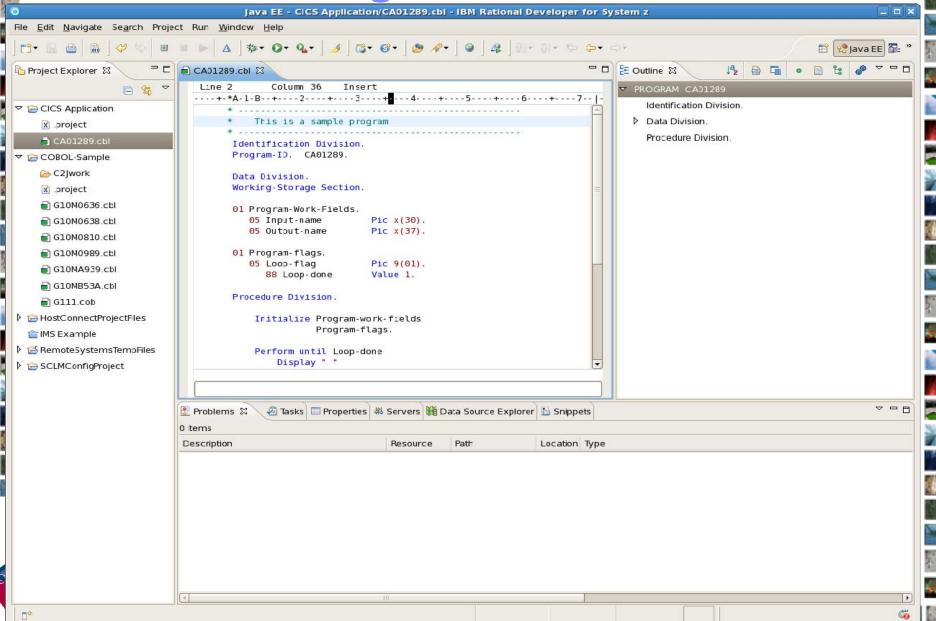

Edit and change some source code

of the state of the state of th

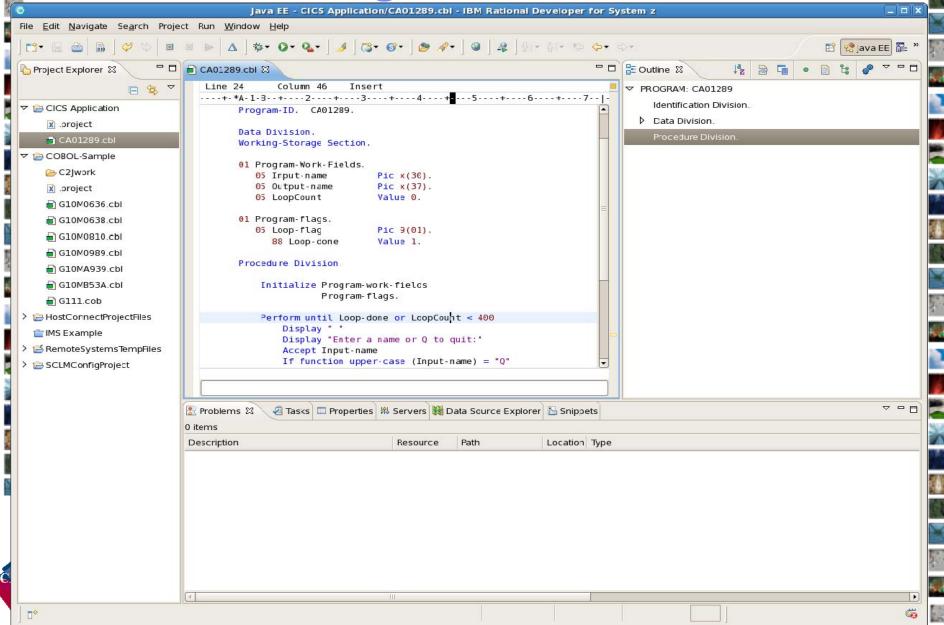

Find the code in the source code repository

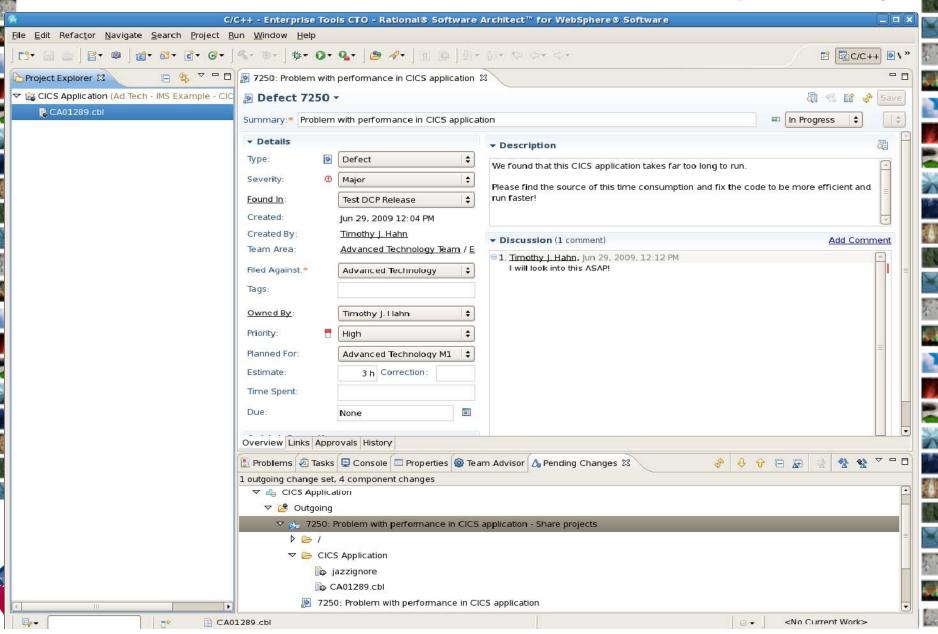

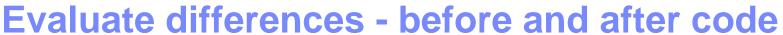

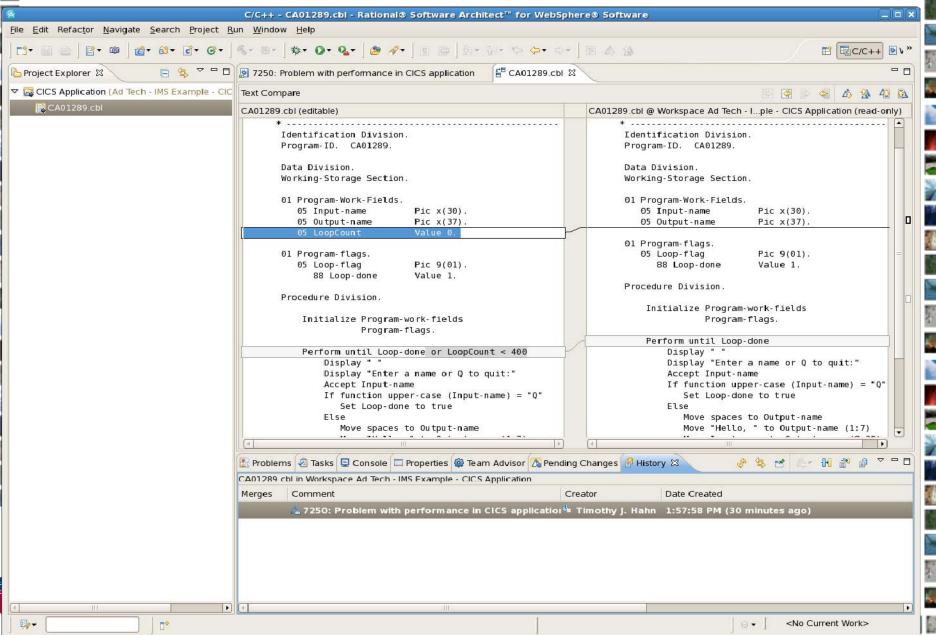

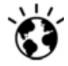

#### Check in the source code

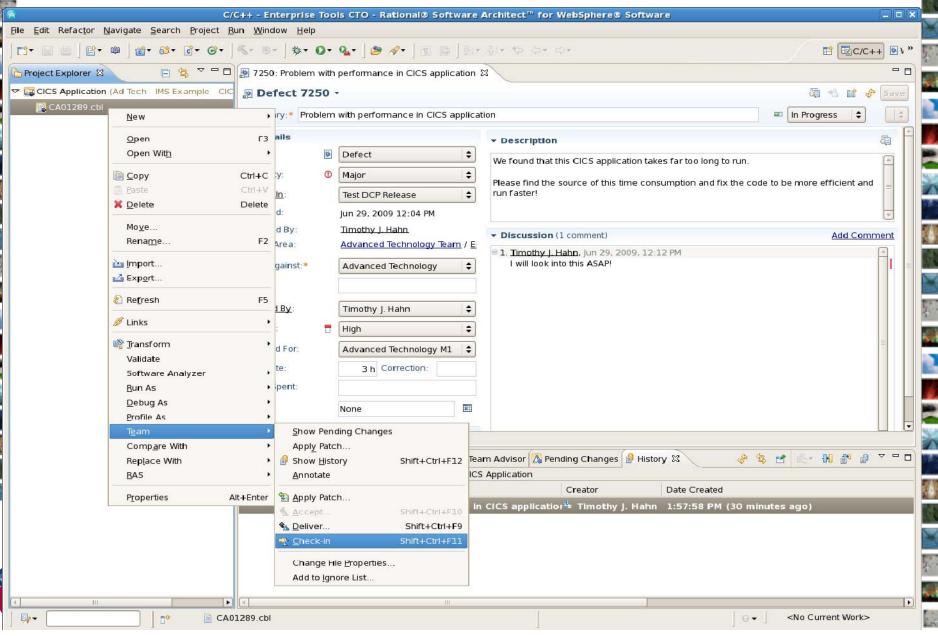

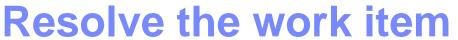

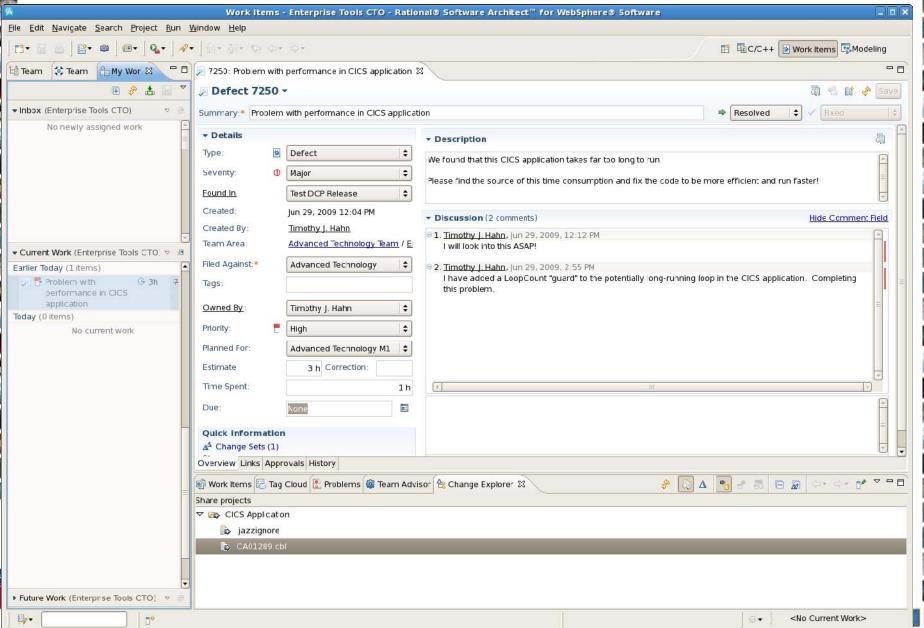

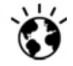

#### **CICS** and Rational Tools in Action

#### Agile Performance Testing

- Rational Quality Manager http://www-01.ibm.com/software/awdtools/rqm/
- Rational Performance Tester http://www-01.ibm.com/software/awdtools/tester/performance/

#### CICS Performance Analysis

- CICS Explorer http://www-01.ibm.com/software/htp/cics/explorer/
- CICS Performance Analyzer http://www-01.ibm.com/software/htp/cics/panaly/
- CICS Interdependency Analyzer http://www-01.ibm.com/software/htp/cics/ianaly/

#### Agile Development

- Rational Team Concert http://www-01.ibm.com/software/awdtools/rtc/index.html
- Rational Developer for System z http://www-01.ibm.com/software/awdtools/rdz/

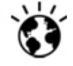

### **Learn More About Rational**

- IBM Rational software http://www-01.ibm.com/software/rational/
- IBM Rational Software Delivery Platform http://www-01.ibm.com/software/rational/strategy/
- Process and portfolio management http://www-01.ibm.com/software/rational/offerings/ppm/
- Change and release management http://www-01.ibm.com/software/rational/offerings/crm/
- Quality management http://www-01.ibm.com/software/rational/offerings/quality/
- <u>Architecture management</u> http://www-01.ibm.com/software/rational/offerings/architecture/
- Rational trial downloadsa
   http://www.ibm.com/developerworks/rational/downloads/?S\_TACT=105AGX23&S\_C
   MP=RCD
- <u>developerWorks Rational</u> http://www.ibm.com/developerworks/rational
- IBM Rational TV http://www-01.ibm.com/software/info/television/index.jsp?cat=rational&item=xml/M259765N4051 9Z80.xml&media=video
- IBM Rational Business Partners http://www-01.ibm.com/software/rational/partners/

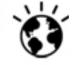

#### **Learn More About CICS**

- CICS TS V4.1 Generally Available June 26th 2009
  - Announcement letter (April 28th 2009) <a href="http://tinyurl.com/cjc9oi">http://tinyurl.com/cjc9oi</a>
  - http://ibm.com/cics/tserver/v41/
- CICS Tools
  - Home page <a href="http://ibm.com/cics/tools">http://ibm.com/cics/tools</a>
- CICS Explorer
  - Home page <a href="http://ibm.com/cics/explorer">http://ibm.com/cics/explorer</a>
  - Downloads <a href="http://ibm.com/cics/explorer/download">http://ibm.com/cics/explorer/download</a>
  - Forum http://tinyurl.com/68bndw
- Watch great new CICS videos on YouTube
  - <u>CICS Explorer</u> Videos, demos and other cool stuff <u>http://www.youtube.com/CICSExplorer</u>
  - CICSFluff Other CICS videos <a href="http://www.youtube.com/CICSfluff">http://www.youtube.com/CICSfluff</a>
- New! CICS Hub on the Rational COBOL Café
  - http://ibm.com/software/rational/cafe/community/cobol/cics
- Subscribe to <u>CICS eNews</u> for news about CICS and related products <u>http://www-01.ibm.com/software/htp/cics/enews/</u>
- Subscribe to the Twitter <u>IBM\_System\_z channel</u> to get System z news flashes <u>http://twitter.com/IBM\_System\_z</u>

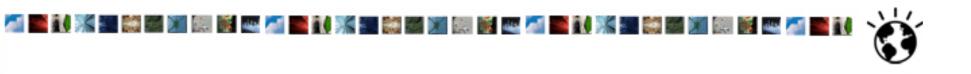

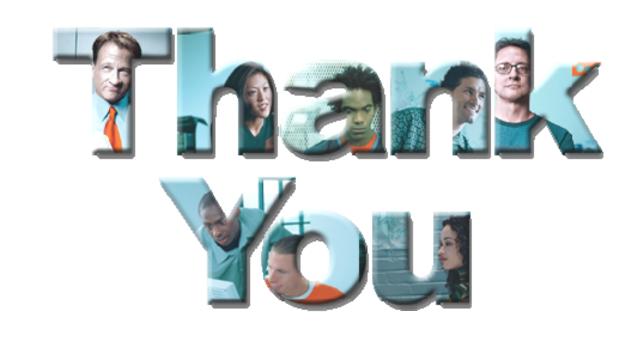

© Copyright IBM Corporation 2008. All rights reserved. The information contained in these materials is provided for informational purposes only, and is provided AS IS without warranty of any kind, express or implied. IBM shall not be responsible for any damages arising out of the use of, or otherwise related to, these materials. Nothing contained in these materials is intended to, nor shall have the effect of, creating any warranties or representations from IBM or its suppliers or licensors, or altering the terms and conditions of the applicable license agreement governing the use of IBM software. References in these materials to IBM products, programs, or services do not imply that they will be available in all countries in which IBM operates. Product release dates and/or capabilities referenced in these materials may change at any time at IBM's sole discretion based on market opportunities or other factors, and are not intended to be a commitment to future product e availability in any way. IBM, the IBM logo, the on-demand business logo, Rational, the Rational logo, and other IBM products and services are trademarks of the International Business Corporation, in the United States, other countries or both. Other company, product, or service names may be trademarks or service marks of others. CICS TS